## **6SE6440 2AD23 0BA1**

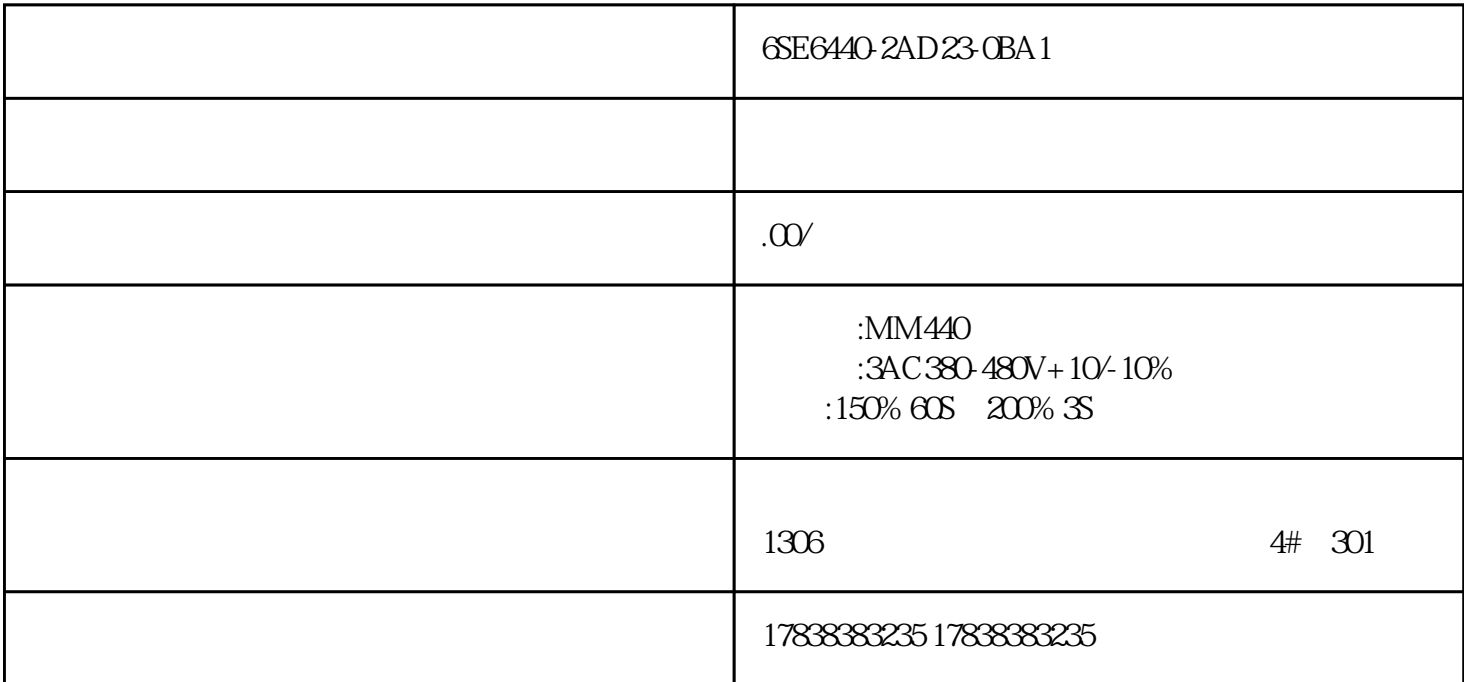

## FANUC S7-1200 Ethernet/IP

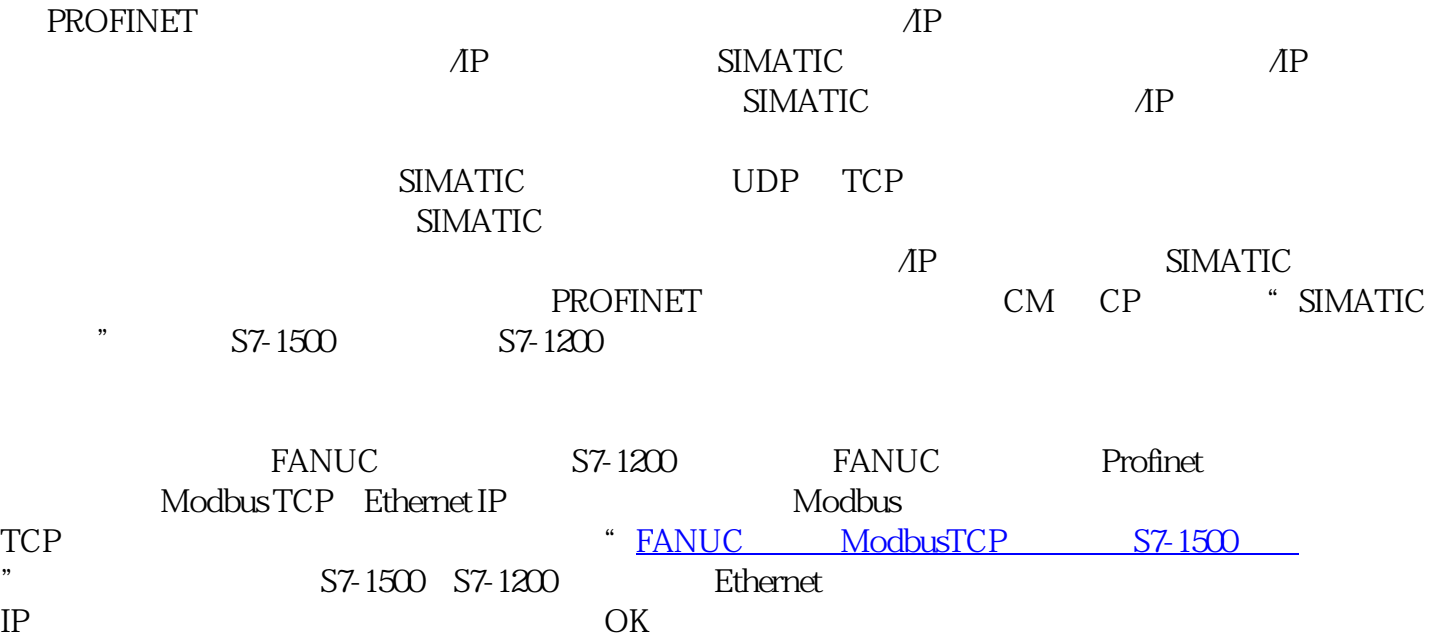

S7-1200 CPU 1215/TIA V17

FANUC R-30iB Plus / V9.30P

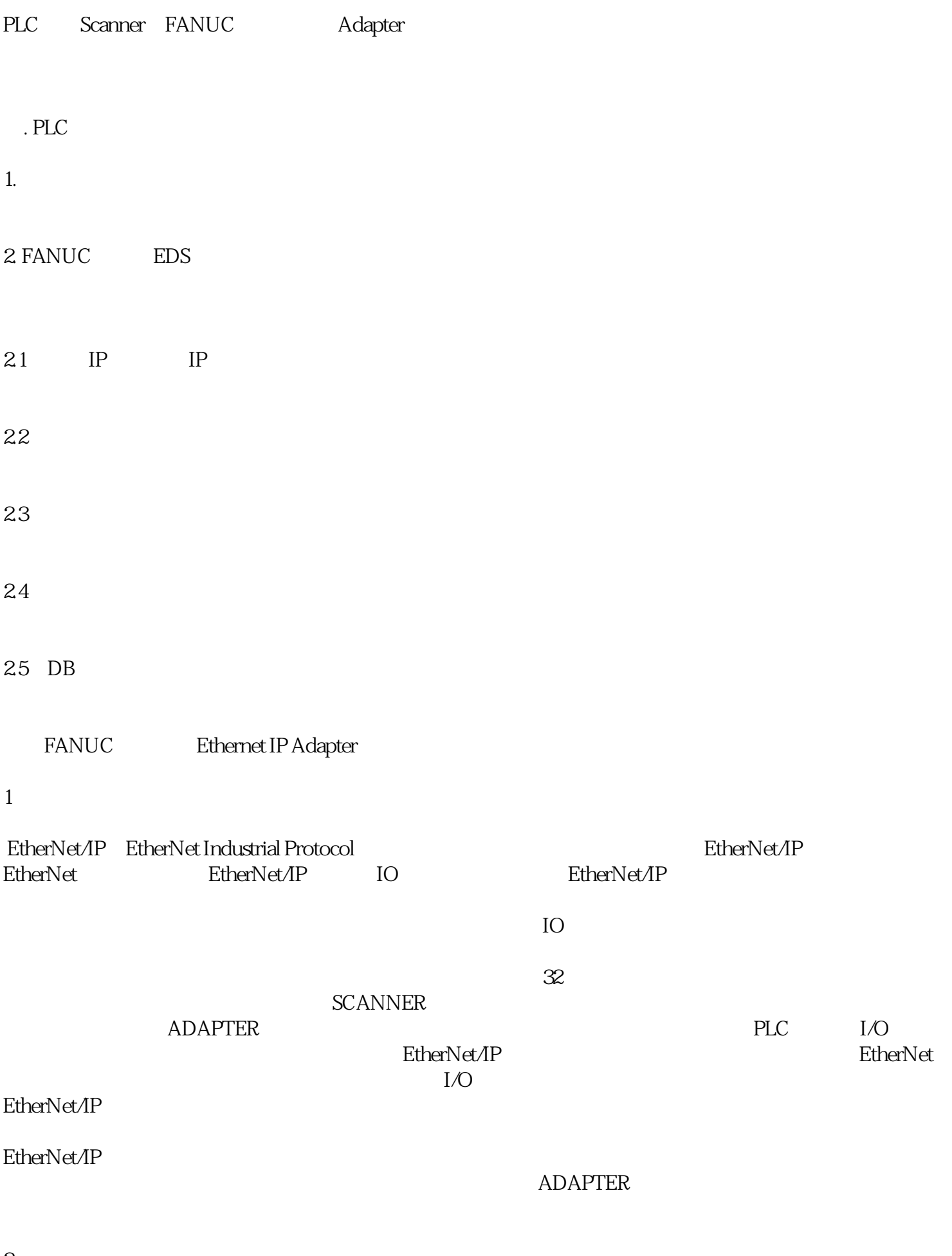

2、前期准备

 $21$ 

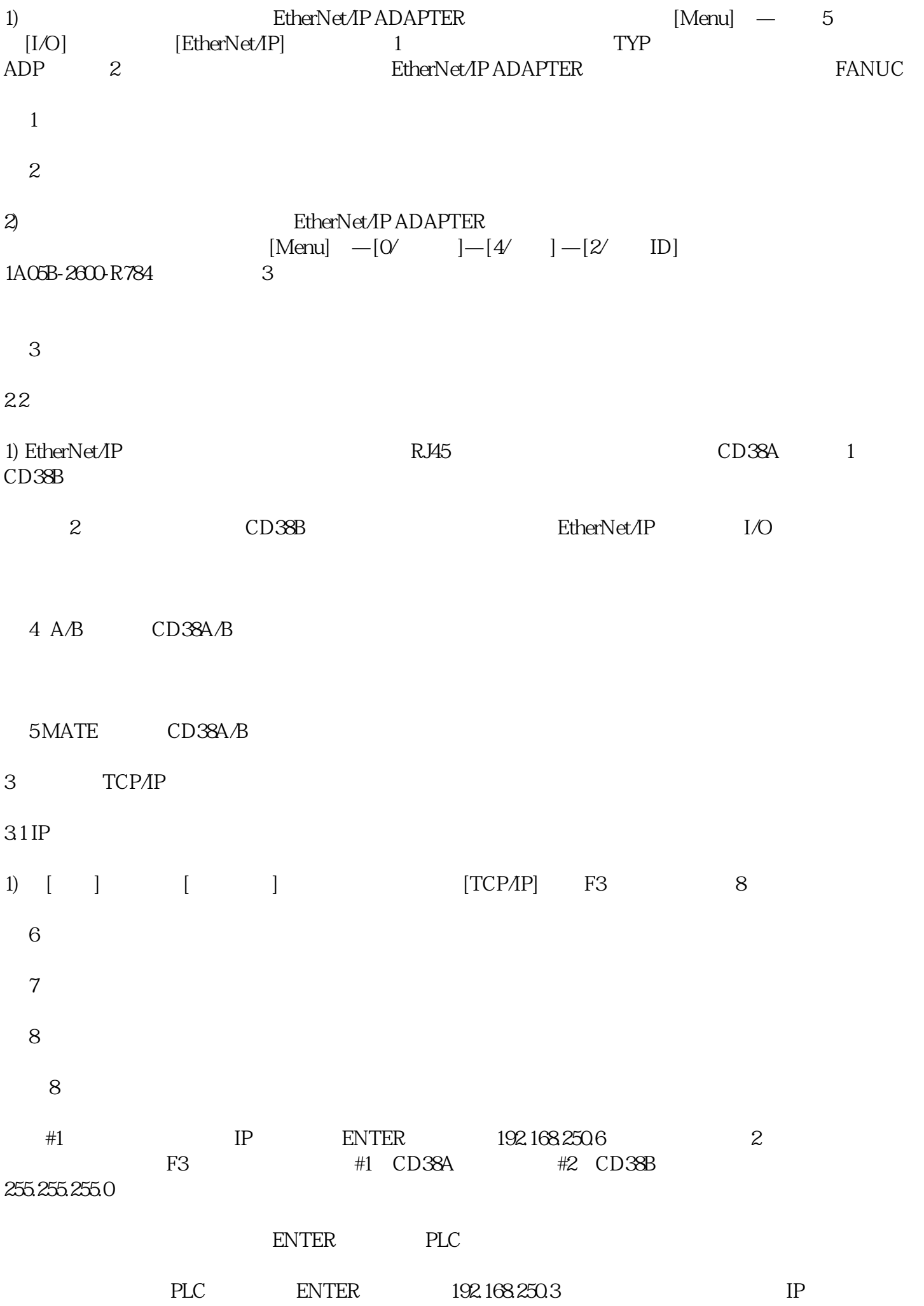

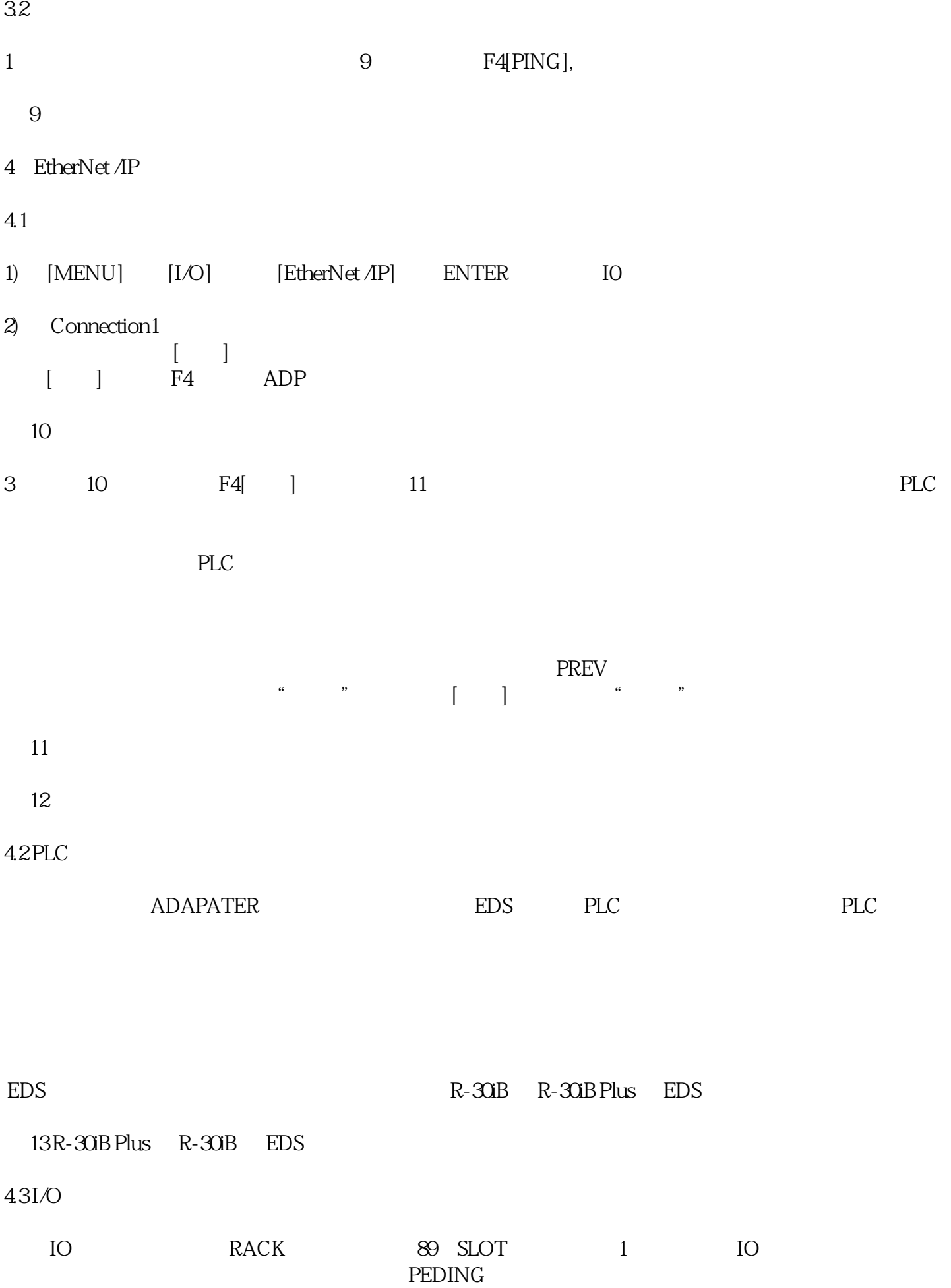